**ّة السوري الجامعة االفتراضي**

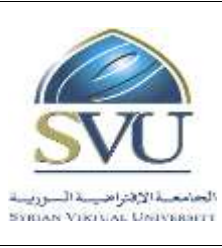

**Syrian Arab Republic ةّ**

**Ministry of Higher Education العـالـــــــــي التعـميــم وزارة**

**Syrian Virtual University ةّ**

# و<mark>ثيقة تعريف مقرّ</mark>ر تحليل البيانات

# **ّ .1 ة: معمومات أساسي**

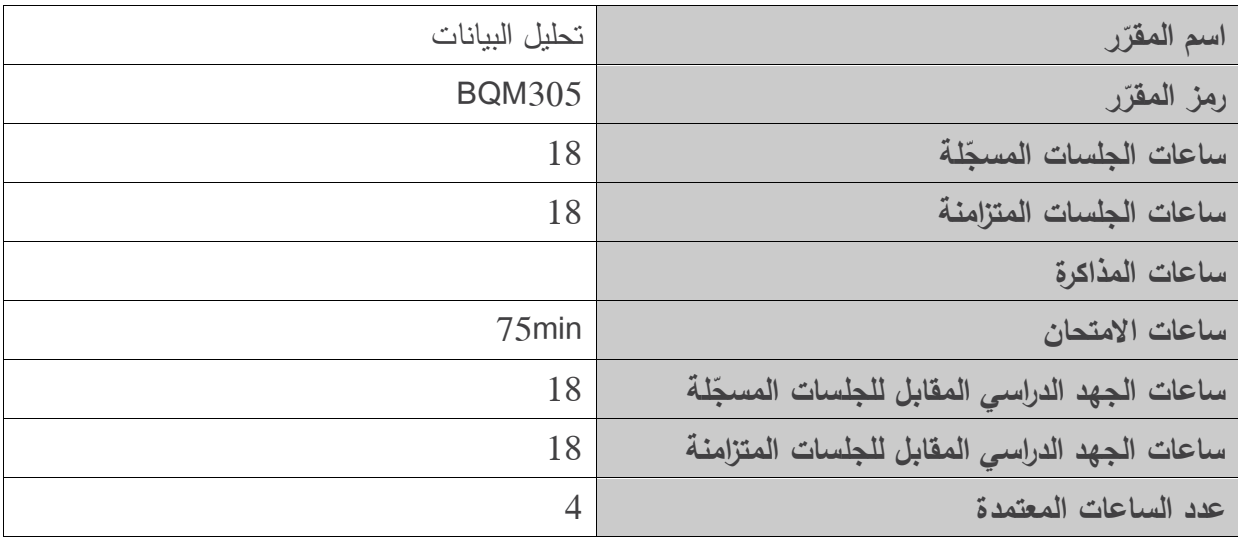

# 2. المقرّرات المطلوب دراستها قبل المقرّر مباشرة:

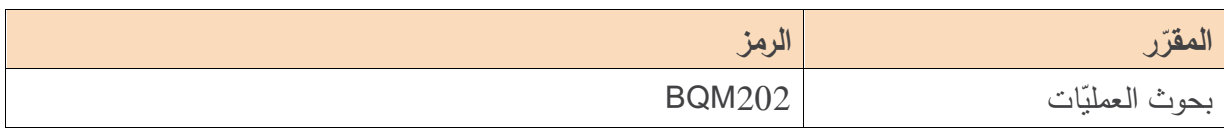

# **ّ .3 الهدف من ر المقر :**

يهدف المقرر إلى إعطاء الطالب لمحة وافية عن طرق تحميل البيانات الكمية باستخدام الحاسوب. ويتضمن المقرر تعريفاً بالمقاييس وأنواعها وكيفية تصميم الاستبانة كوسيلة لجمع البيانات الكمية. كما يميز المقرر بين طرق التحميل الوصفي وطرق التحميل االستداللي. يشرح المقرر أيضًا كيفية اختبار الفرضيات. ويتناول كيفية تطبيق مجموعة واسعة من طرق التحليل الإحصائي فيSPSS كتحليل كاي مربع وتحليل t للعينة الواحدة رتحليل t للعينات المستقلة وتحليل t للعينات المزدوجة وتحليل النباين والارتباط الخطي والانحدار الخطي البسيط والمتعدد.

**ّة السوري الجامعة االفتراضي**

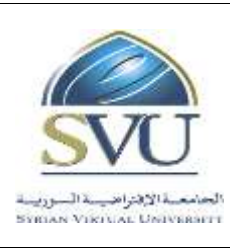

**Syrian Arab Republic ةّ**

**Ministry of Higher Education العـالـــــــــي التعـميــم وزارة**

**Syrian Virtual University ةّ**

# **ّص .4 الت المح ّ التعميمي ّ ILO – Intended Learning ( المرجوة ة**

## **:)Objectives/Outcomes**

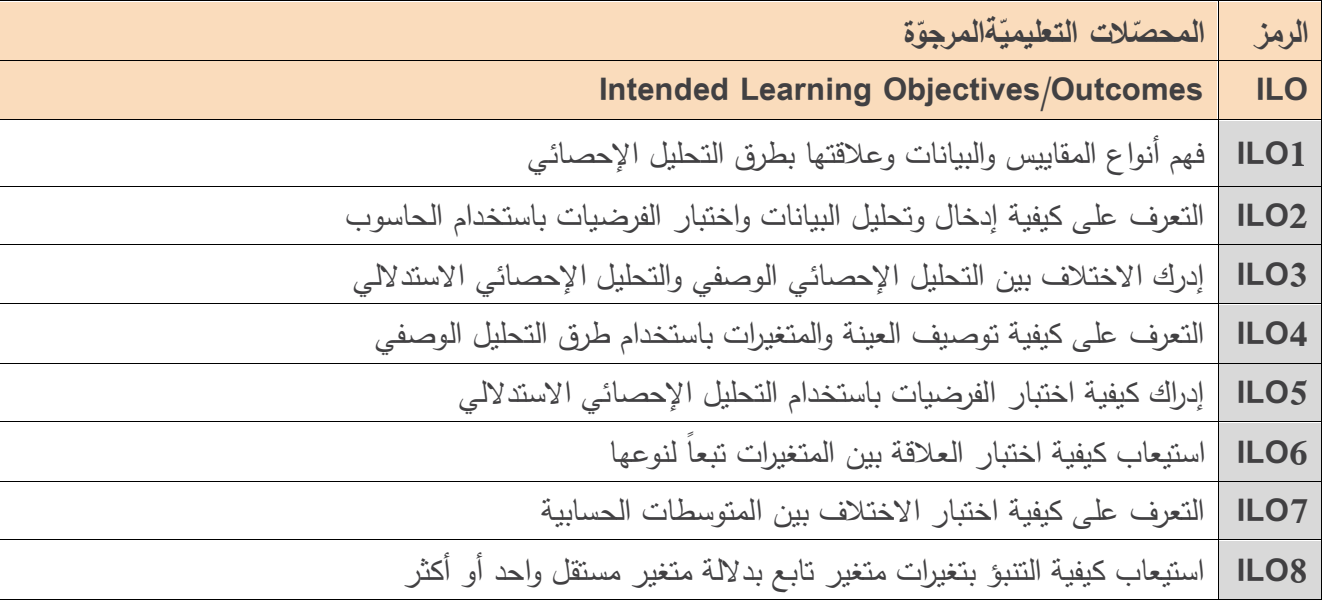

## **.5 محتوى المقرر:**

يفضل أن تكون عدد الساعات المتزامنة من مضاعفات 8.1 ساعة ومجموعها من مرتبة 81 ساعة عمى األكثر. الساعات المسجلة والمتزامنة لتغطية المواضيع نظرياً وعملياً.

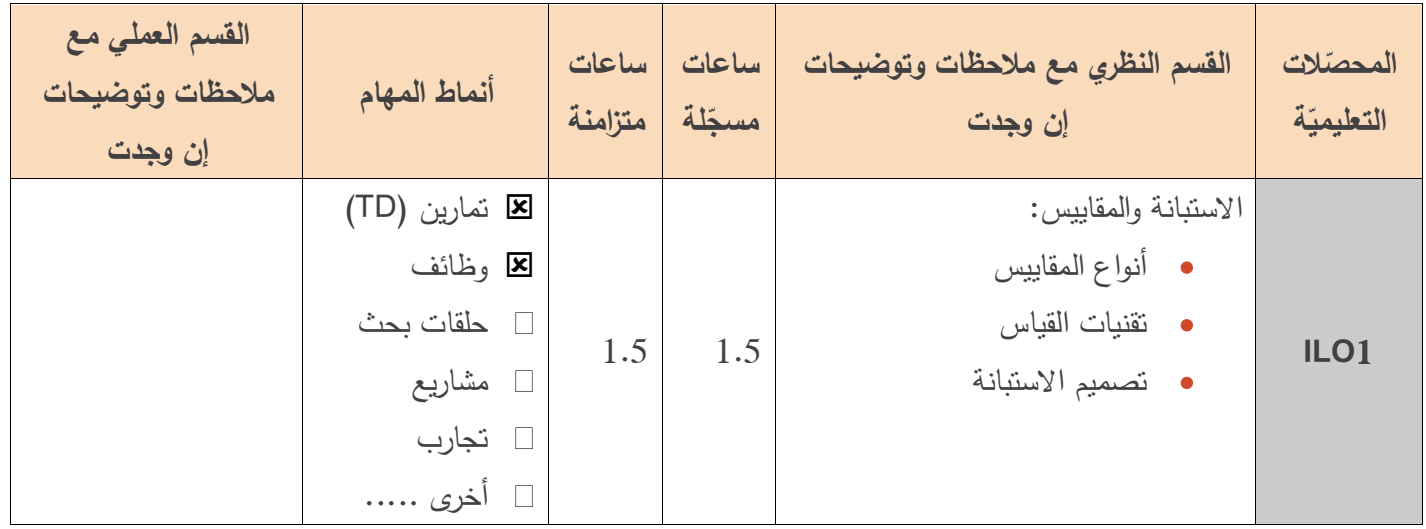

**ّة السوري الجامعة االفتراضي**

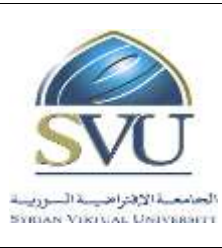

#### **Syrian Arab Republic ةّ**

**Ministry of Higher Education العـالـــــــــي التعـميــم وزارة**

**Syrian Virtual University** *a* **i symmal University i symmal University** 

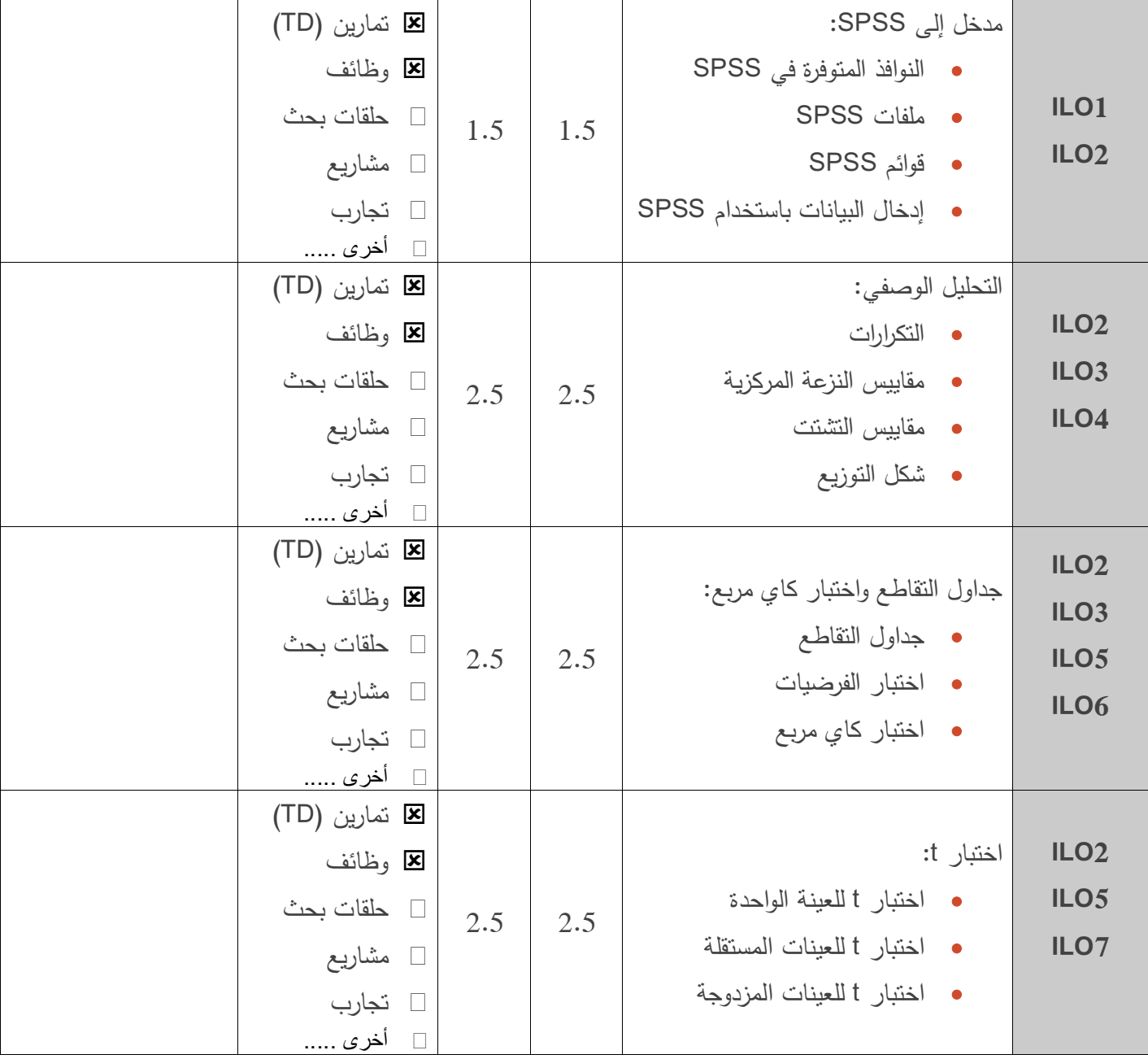

**ّة السوري الجامعة االفتراضي**

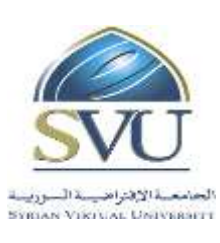

#### **Syrian Arab Republic ةّ**

**Ministry of Higher Education العـالـــــــــي التعـميــم وزارة**

**Syrian Virtual University** *a* **i symmal University i symmal University** 

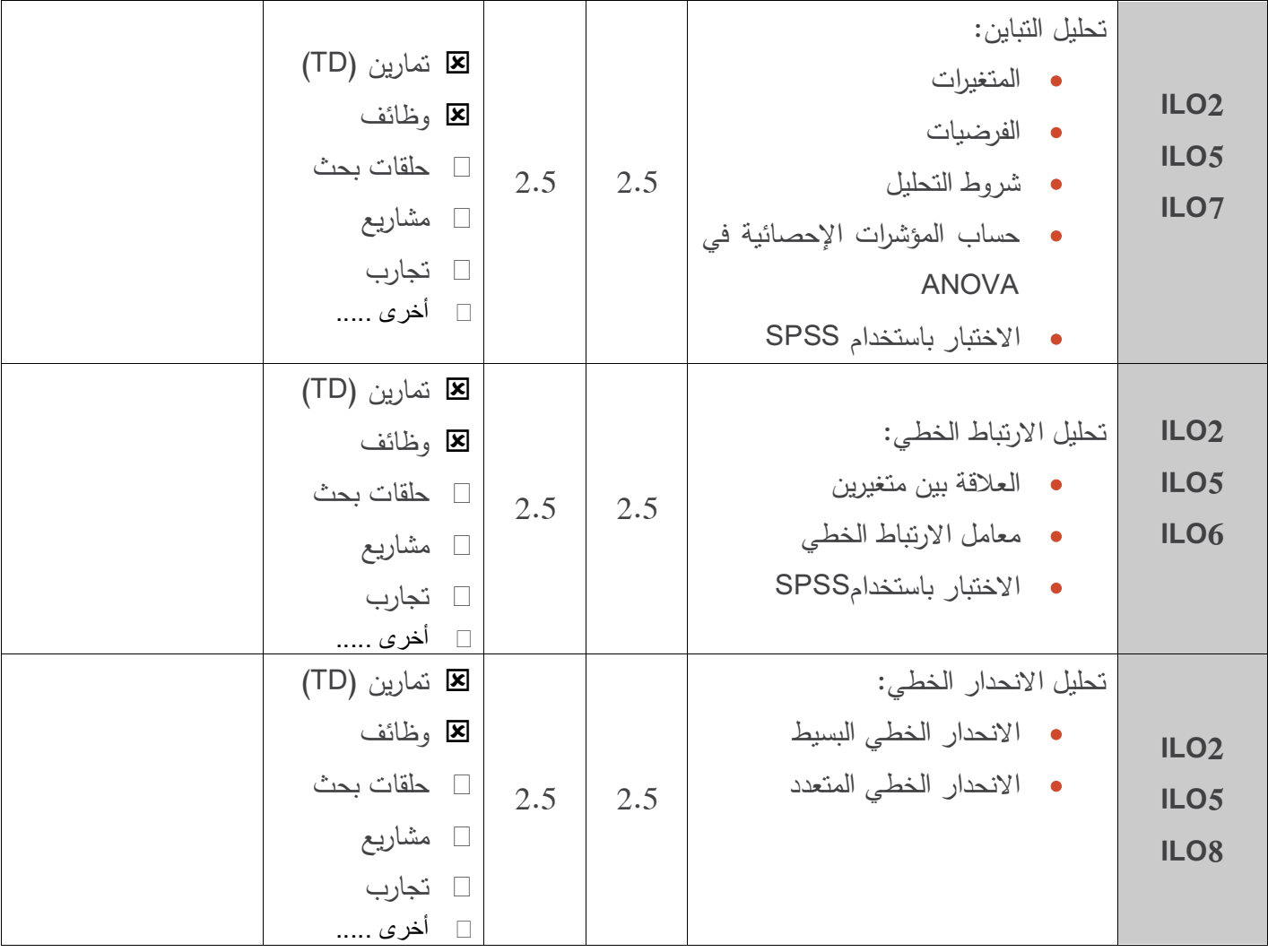

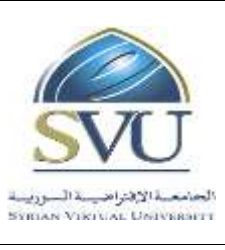

**Syrian Arab Republic ةّ**

**Ministry of Higher Education العـالـــــــــي التعـميــم وزارة**

**Syrian Virtual University** *a* **i symmal University i symmal University** 

**ّة السوري الجامعة االفتراضي**

# **.6 معايير التقويم:**

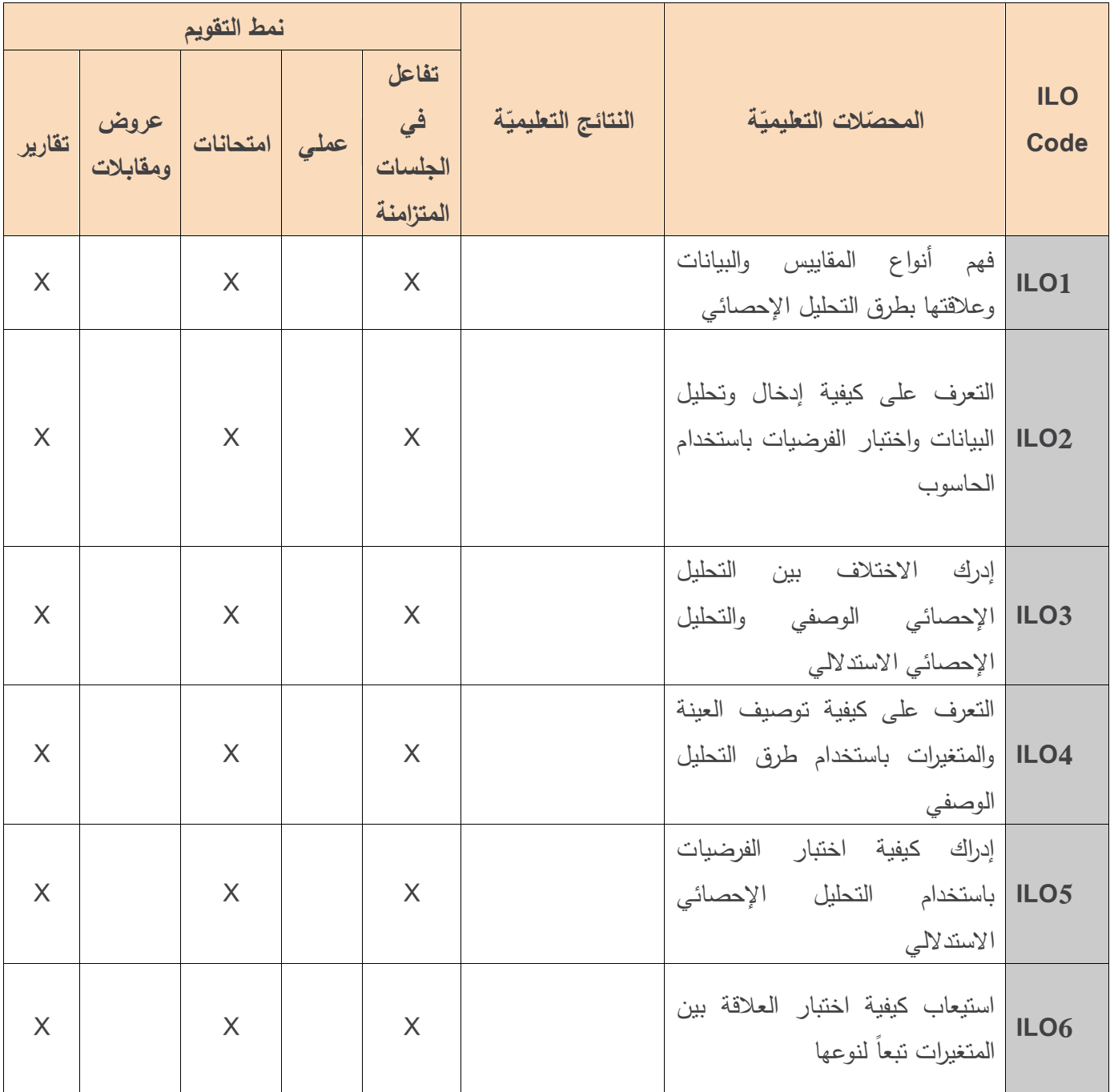

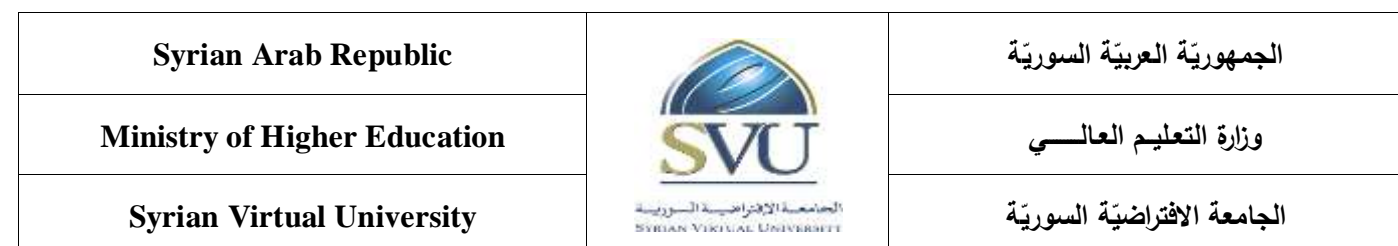

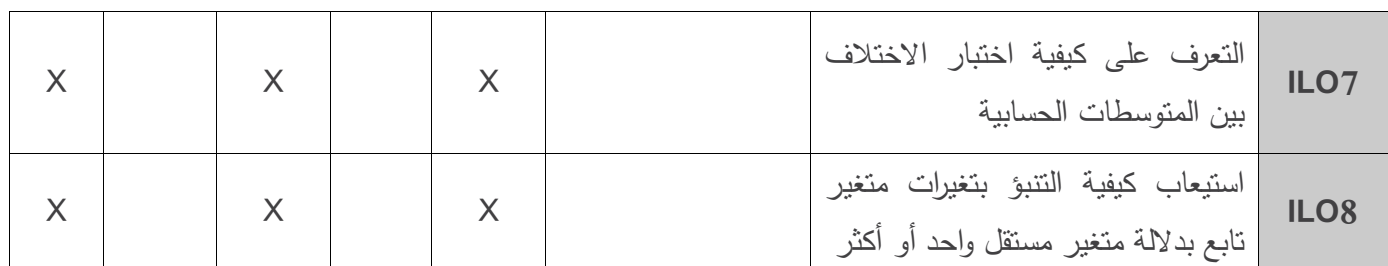

## **.7 أدوات ومختبرات القسم العممي:**

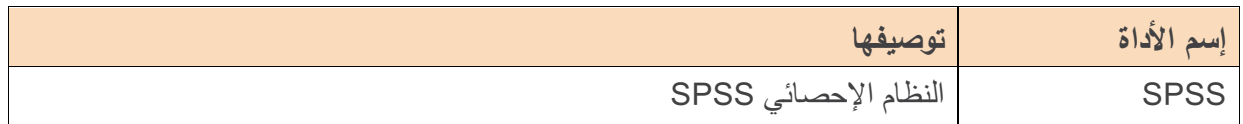

### **.8 المراجع األساسية:**

- **1.** Field A. (2006), Discovering Statistics Using SPSS, 2nd Edition, SAGE, England.
- **2.** Ho R. (2006), Handbook of Univariate and Multivariate Data Analysis and Interpretation with SPSS, Chapman & Hall/CRC, USA.
- **3.** Landau S. &Everitt B.S. (2004), A Handbook of Statistical Analysis Using SPSS, Chapman & Hall/CRC Press, USA.
- **4.** Malhotra N.K. (2010), Marketing Research: An Applied Orientation, 6th Edition, Pearson, USA.

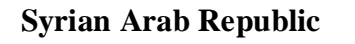

**Ministry of Higher Education العـالـــــــــي التعـميــم وزارة**

**Syrian Virtual University ةّ**

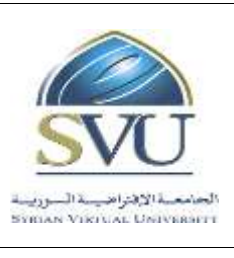

ا**لجمهوري**ّة العربيّة السوريّ

**ّة السوري الجامعة االفتراضي**

## **.9 المراجع اإلضافية:**

- **1.** Blumberg B., Cooper D.R., & Schindler P.S. (2005), Business Research Methods, Mcgraw-Hill, Berkshire.
- **2.** Leech N.L., Barrett K.C., & Morgan G.A. (2005), SPSS for Intermediate Statistics: Use and Interpretation, 2nd Edition, Laerence Erlbaum Associates, Inc., USA.
- **3.** Moore D.S., McCabe G.P., Alwan L.C., Craig B.A., & Duckworth W.M. (2011), The Practice of Statistics for Business and Economics, 3rd Edition, W.H. Freeman and Company, England.
- **4.** Pallant J. (2007), SPSS Survival Manual: A Step by Step Guide to Data Analysis Using SPSS for Windows, 3rd Edition, McGraw Hill, USA